# **KARTA PRZEDMIOTU**

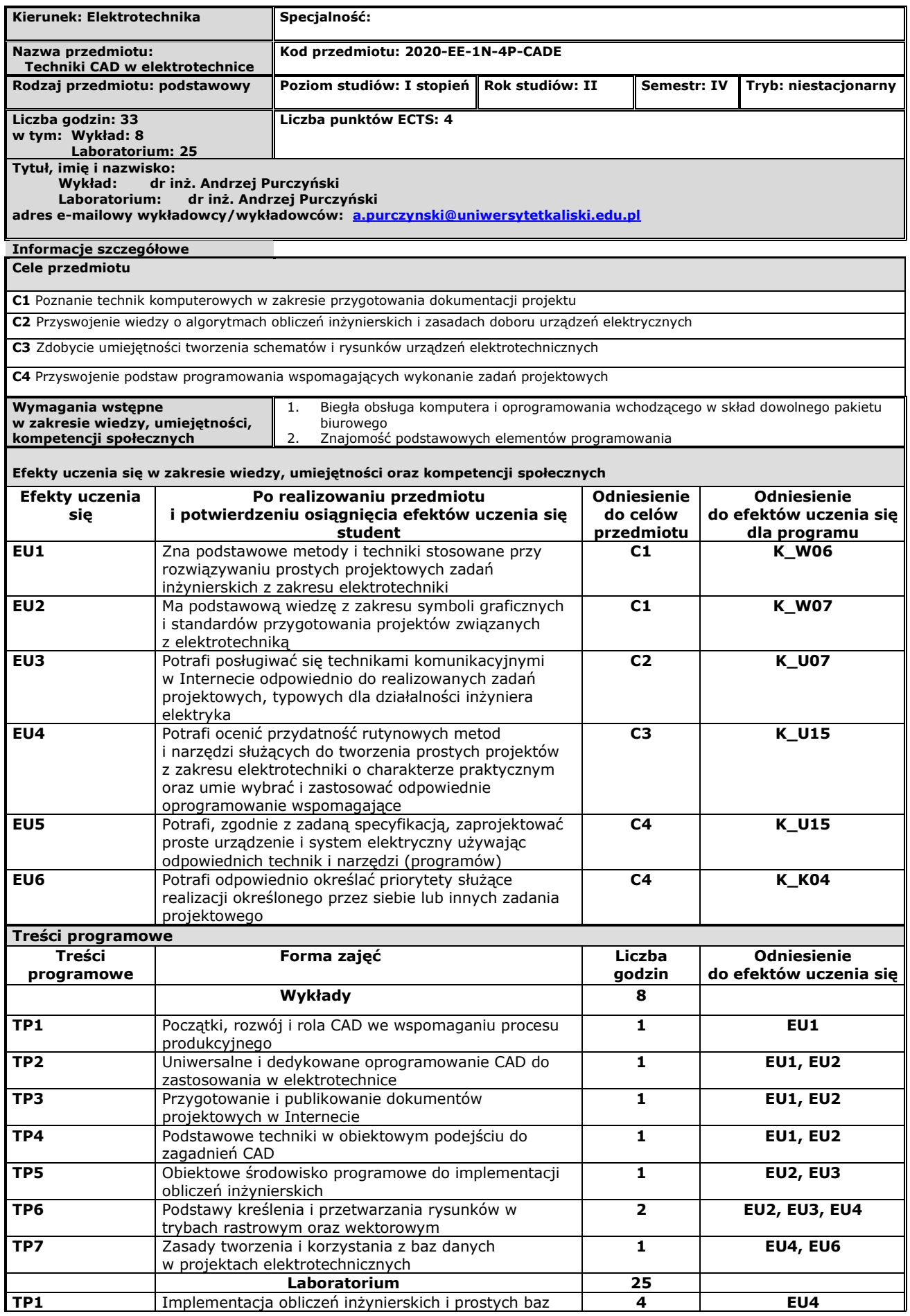

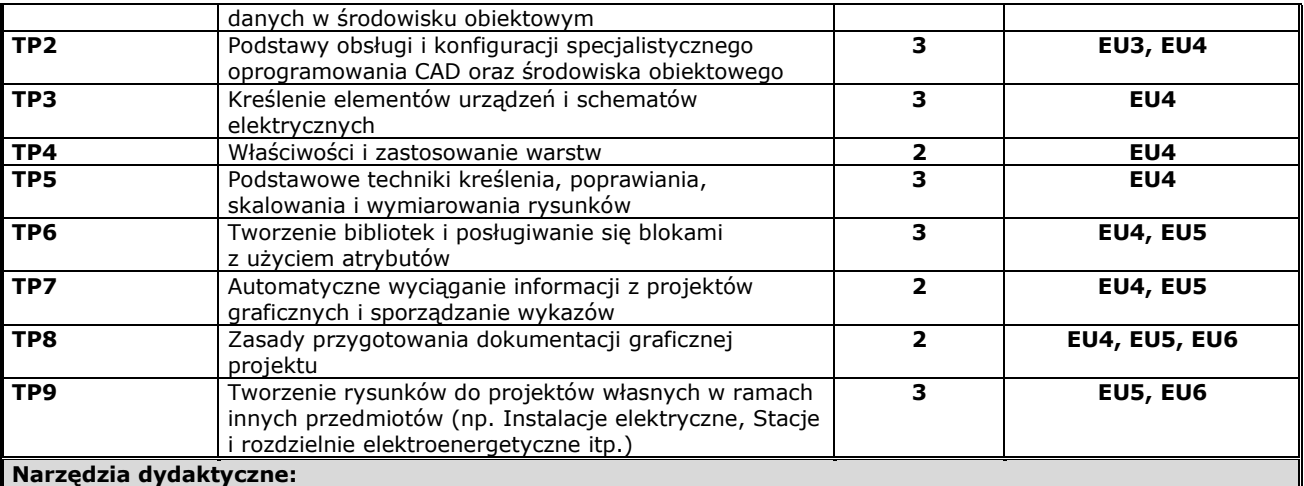

1. Sala wykładowa z wyposażeniem audiowizualnym

2. Pracownia laboratoryjna wyposażona w komputery ze specjalistycznym oprogramowaniem oraz tablicę multimedialną

3. Praca indywidualna i w grupach nad elementami zadań projektowych

4. Dostęp poprzez Internet do charakterystyk technicznych urządzeń elektrycznych i innych materiałów projektowych

## **Metody weryfikacji osiągnięcia efektów uczenia się**

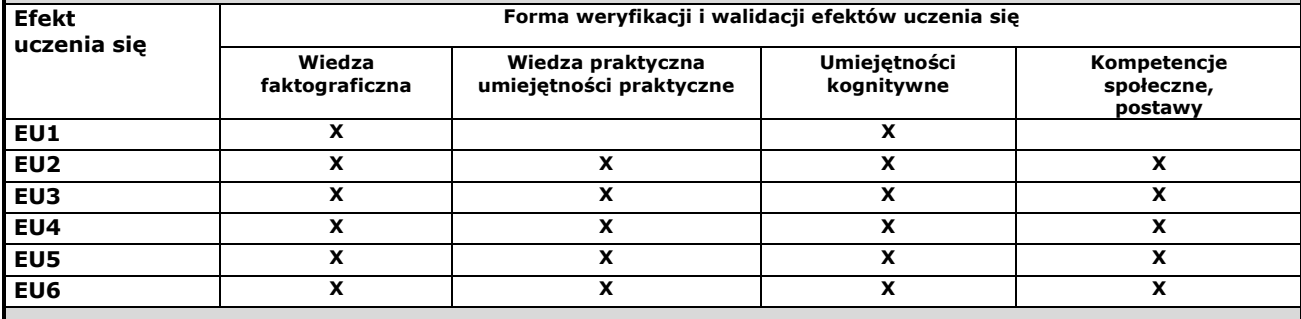

# **Kryteria oceny osiągnięcia efektów uczenia się**

#### **F – formujące**

 $\mathbf{r}$ 

**F1.** Przedstawienie przykładów i samodzielne ćwiczenie nowych technik

**F2.** Analiza podstawowych błędów

**F3.** Dobór i zastosowanie odpowiedniej techniki

- **F4.** Kontrola bieżąca umiejętności podczas wykonywania zadań projektowych
- **F5.** Test wiedzy z poszczególnych tematów wykładu i ćwiczeń laboratoryjnych

#### **P – podsumowujące**

- **P1.** Korekta i ew. powtórka elementów wykładu i ćwiczeń laboratoryjnych w oparciu o wyniki testów
- **P2.** Sprawdzian praktyczny w laboratorium
- **P3.** Zaliczenie pisemne

# **Skala ocen**

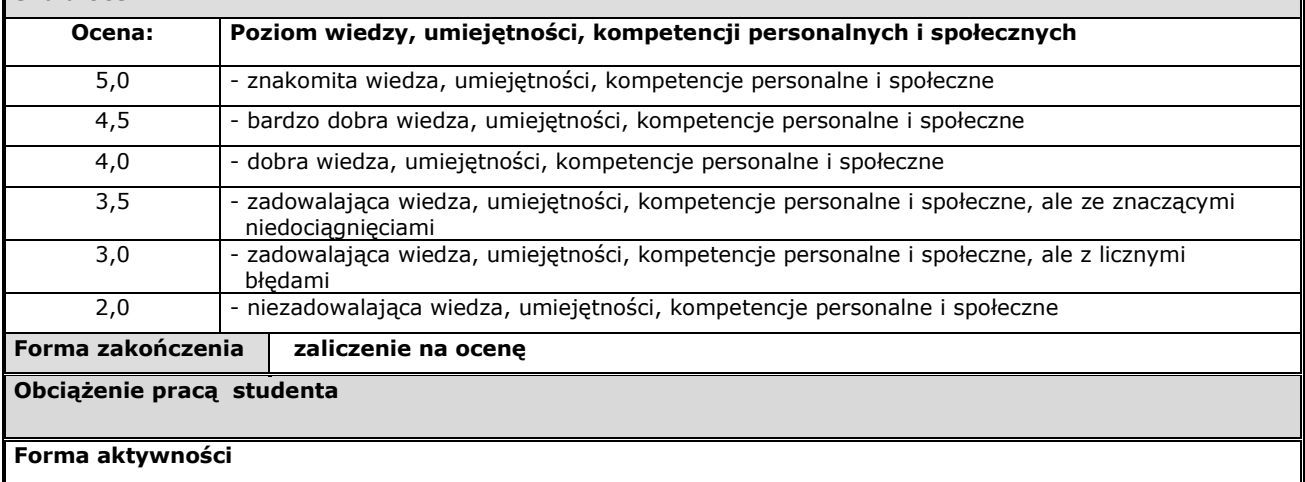

Załącznik Nr 1 do Uchwały Nr 0012.296.V.2019 Senatu PWSZ w Kaliszu z dnia 27.06.2019 r. ISO 9001 – 1.2.0.1 02.02.2017

1. Godziny kontaktowe z nauczycielem akademickim: **33**

2. Przygotowanie się do zajęć: **67**

**SUMA: 100 godzin**

# **Literatura**

## **Podstawowa:**

- 1. Pikoń A., *AutoCAD 2009 PL,* Helion, Gliwice 2009
- 2. Ledgard H.F., *Mała księga programowania obiektowego*, WNT Warszawa1998
- 3. Urbański A.P., *Zastosowanie biblioteki VCL pakietu Delphi,* Wyd. Nakom, Poznań 2001
- 4. Lawson B., Sharp R., *Wprowadzenie do HTML 5,* Helion Gliwice 2011
- 5. Danowski B., *Kaskadowe arkusze stylów,* Helion Gliwice 2001
- 6. Kukuczka J*., Relacyjne bazy danych*, Wyd. Pracowni Komputerowej J. Skalmierskiego, Gliwice 2000

## **Uzupełniająca:**

- 1. Shalloway A., Trott J.R., Projektowanie zorientowane obiektowo. Wzorce projektowe, Helion Gliwice 2001
- 2. Daniluk A., Delphi 6. Nowe narzędzia obliczeniowe, Helion Gliwice 2002
- 3. Maksymiuk J., Pochanke Z., Obliczenia i badania diagnostyczne aparatury rozdzielczej, WNT Warszawa2001

## **Inne przydatne informacje o przedmiocie:**

Materiały wykładowe i wyniki testów dostępne na stronie internetowej *http://www.purand.pl/instud2.htm*